C79444001

## Windows 2000

現象

現象

現象

対処方法

対処方法

対処方法

Windows **Authority Action** that the contract extensive and the contract extensive and the contract of the contract of the contract of the contract of the contract of the contract of the contract of the contract of the con

## Liquid View

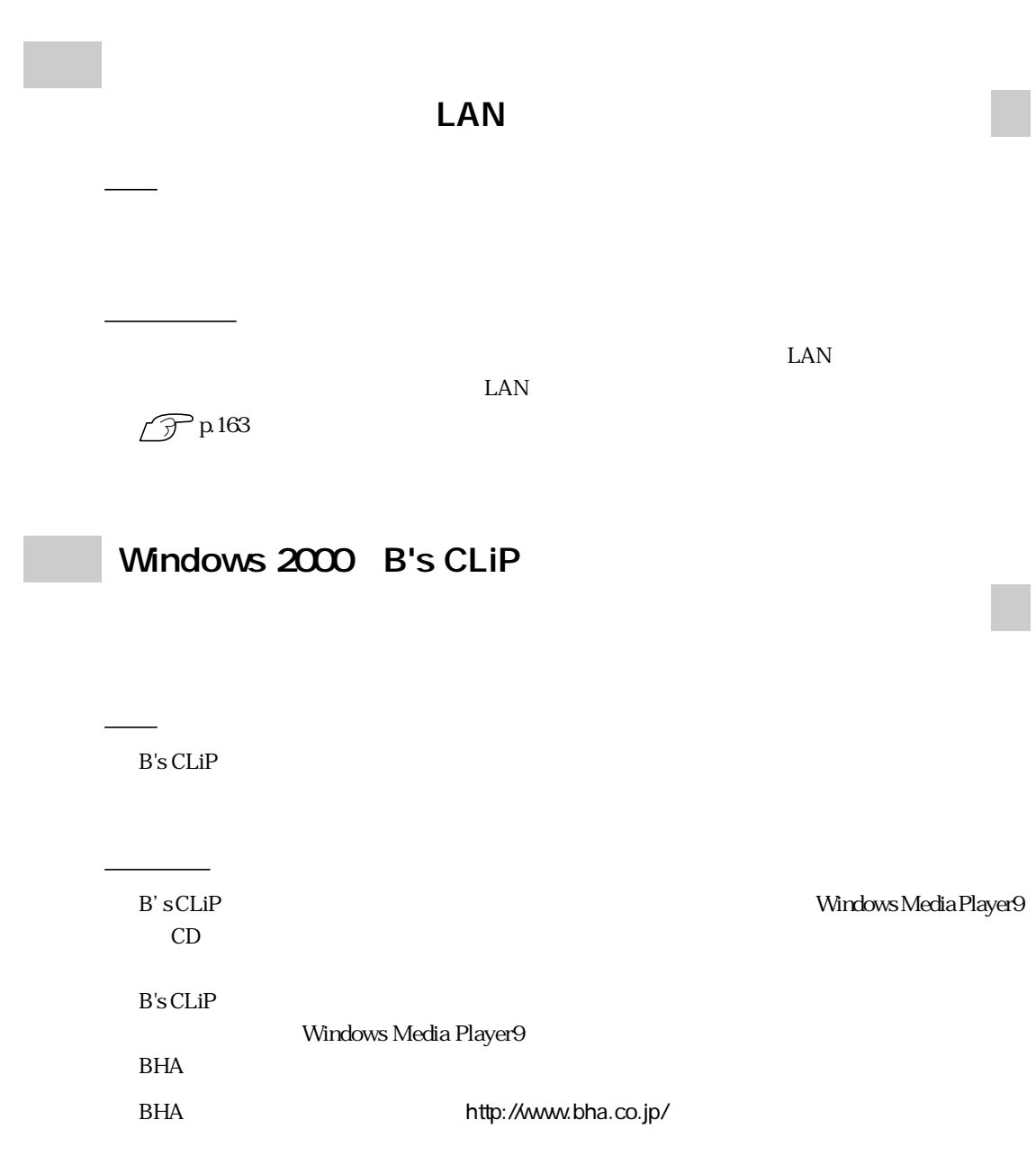

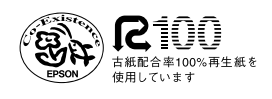